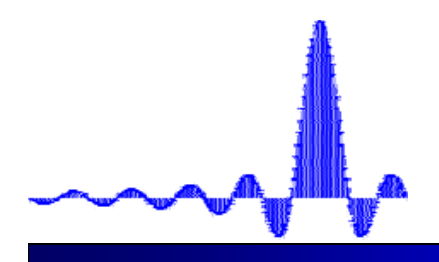

## **Basic Design Approaches Basic Design Approaches**

#### $\bullet$ (Classic) IIR filter design:

**(Chapter 9)**

- 1. Convert the digital filter specifications into an analog prototype lowpass filter specifications
- 2. Determine the analog lowpass filter transfer function  $|H(\Omega)|$
- 3. Transform  $|H(\Omega)|$  into the desired digital transfer function  $H(z)$ 
	- •Analog approximation techniques are highly advanced
	- •They usually yield closed-form solutions
	- Extensive tables are available for analog filter design
	- $\bullet$ Many applications require digital simulation of analog systems
- Â FIR filter design is based on a direct approximation of the specified magnitude response, with the often added requirement that the phase be linear (or sometimes, even minimum)
	- $\%$  The design of an FIR filter of order M may be accomplished by finding either the length-(M+1) impulse response samples of h[n] or the  $(N+1)$  samples of its frequency response  $H(\omega)$  **(Chapter 10)**

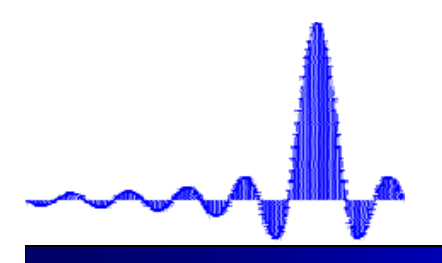

## **FIR Filter Design FIR Filter Design**

#### $\bullet$  Let's start with the ideal lowpass filter

 $\%$  We know that there are two problems with this filter: infinitely long, and it is non-causal

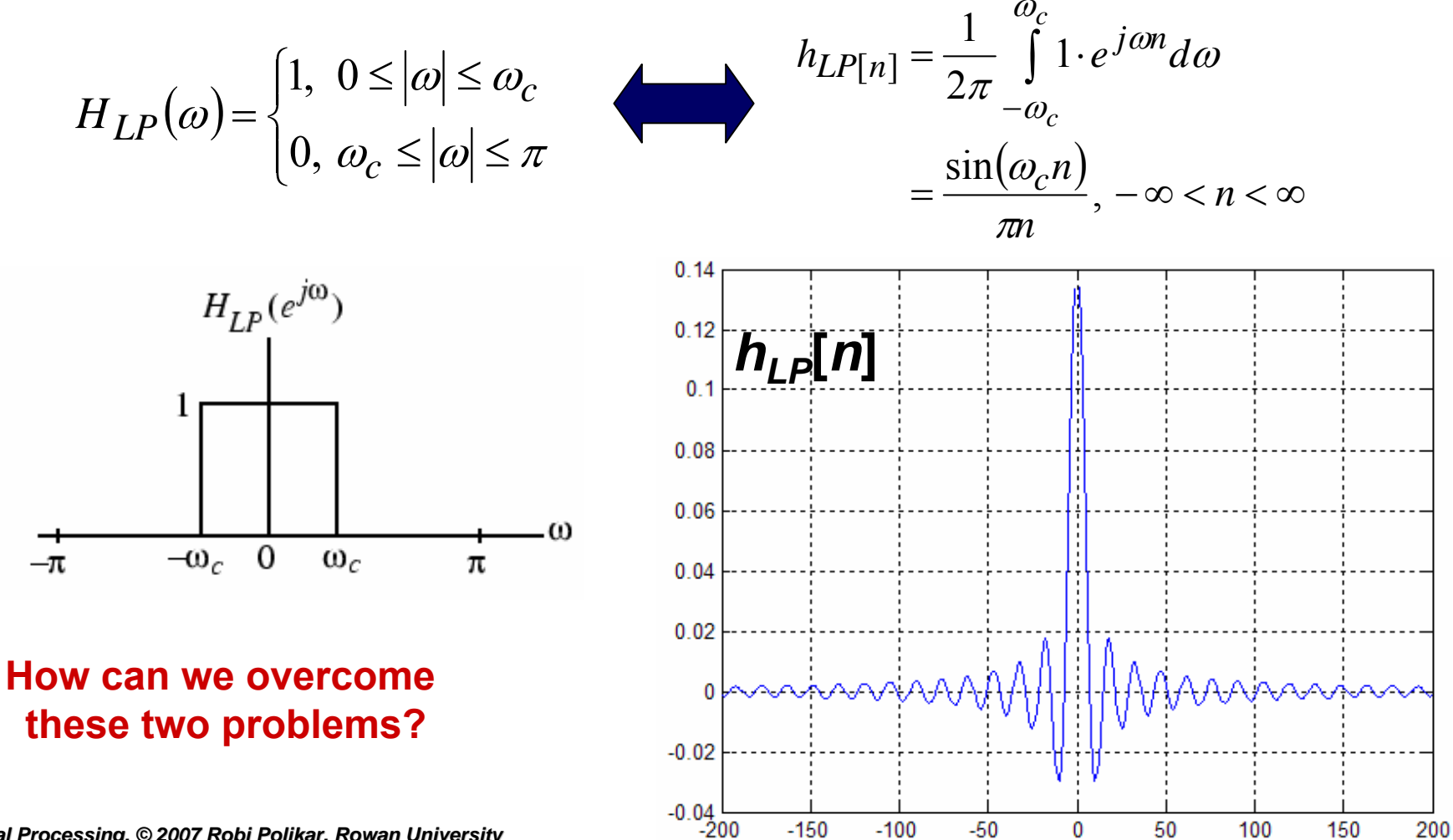

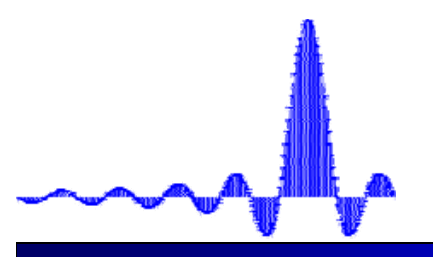

#### **FIR Filter Design FIR Filter Design**

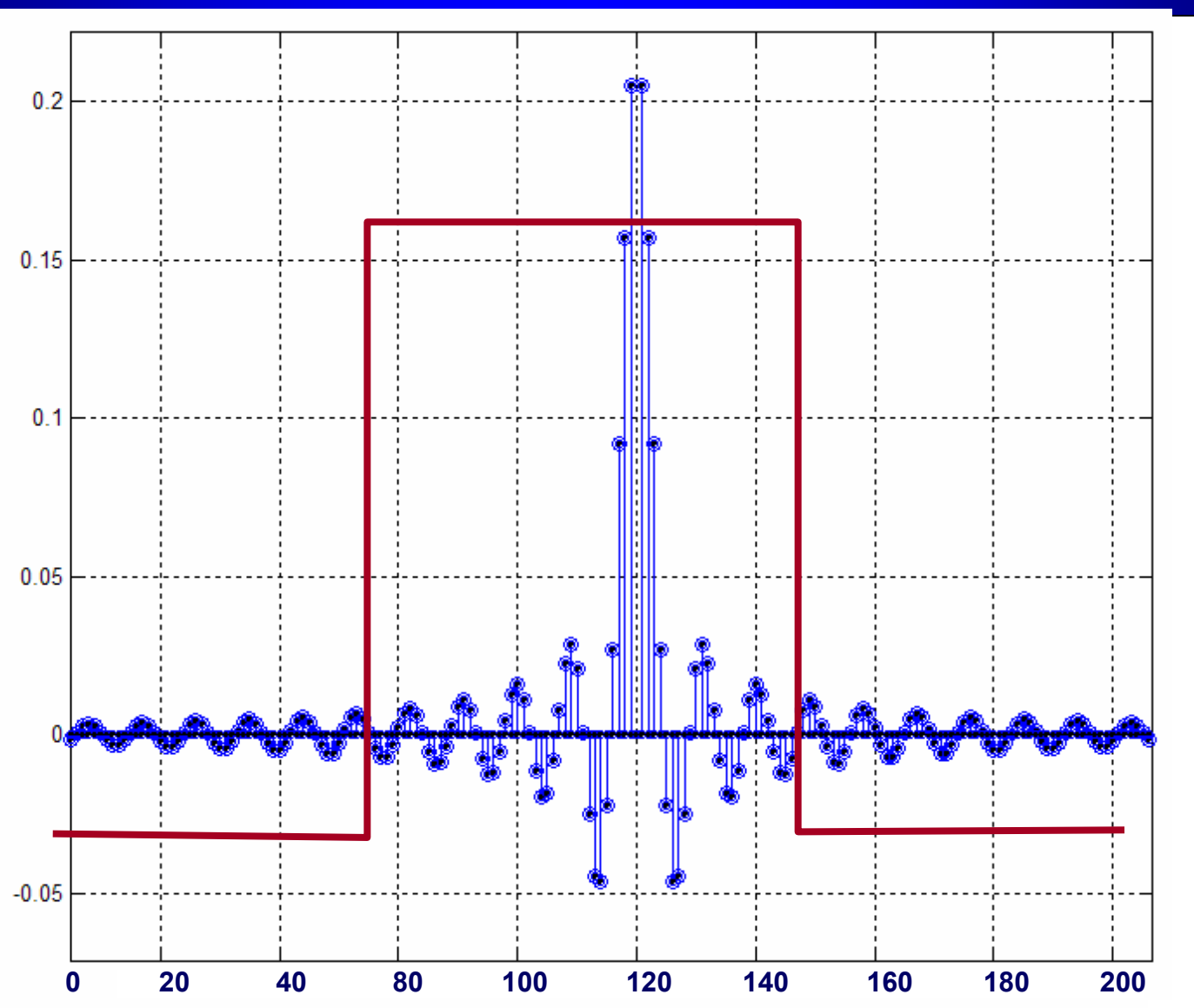

*Digital Signal Processing, Digital Signal Processing, © 2007 Robi Polikar, Rowan University*

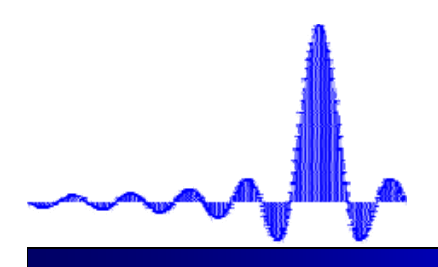

# **FIR Filter Design FIR Filter Design**

#### $\blacktriangleright$  This is the basic, straightforward approach to FIR filter design:

- $\psi$  Start with an ideal filter that meets the design criteria, say a filter H( $\omega$ )
- $\psi$  Take the inverse DTFT of this  $H(\omega)$  to obtain h[n].
	- This h[n] will be double infinitely long, and non-causal  $\rightarrow$  unrealizable
- $\uparrow$  Truncate using a window, say a rectangle, so that M+1 coefficients of h[n] are retained, and all the others are discarded.
	- We now have a finite length (order M) filter, *ht*[*n*], however, it is still non-causal
- $\ddot{\phi}$  Shift the truncated h[n] to the right (i.e., delay) by M/2 samples, so that the first sample now occurs at  $n=0$ .
	- The resulting impulse response, *ht*[*<sup>n</sup>*-*M*/2] is a causal, stable, FIR filter, which has an almost identical magnitude response and a phase factor or e-jM/2 compared to the original filter, due to delay introduced.

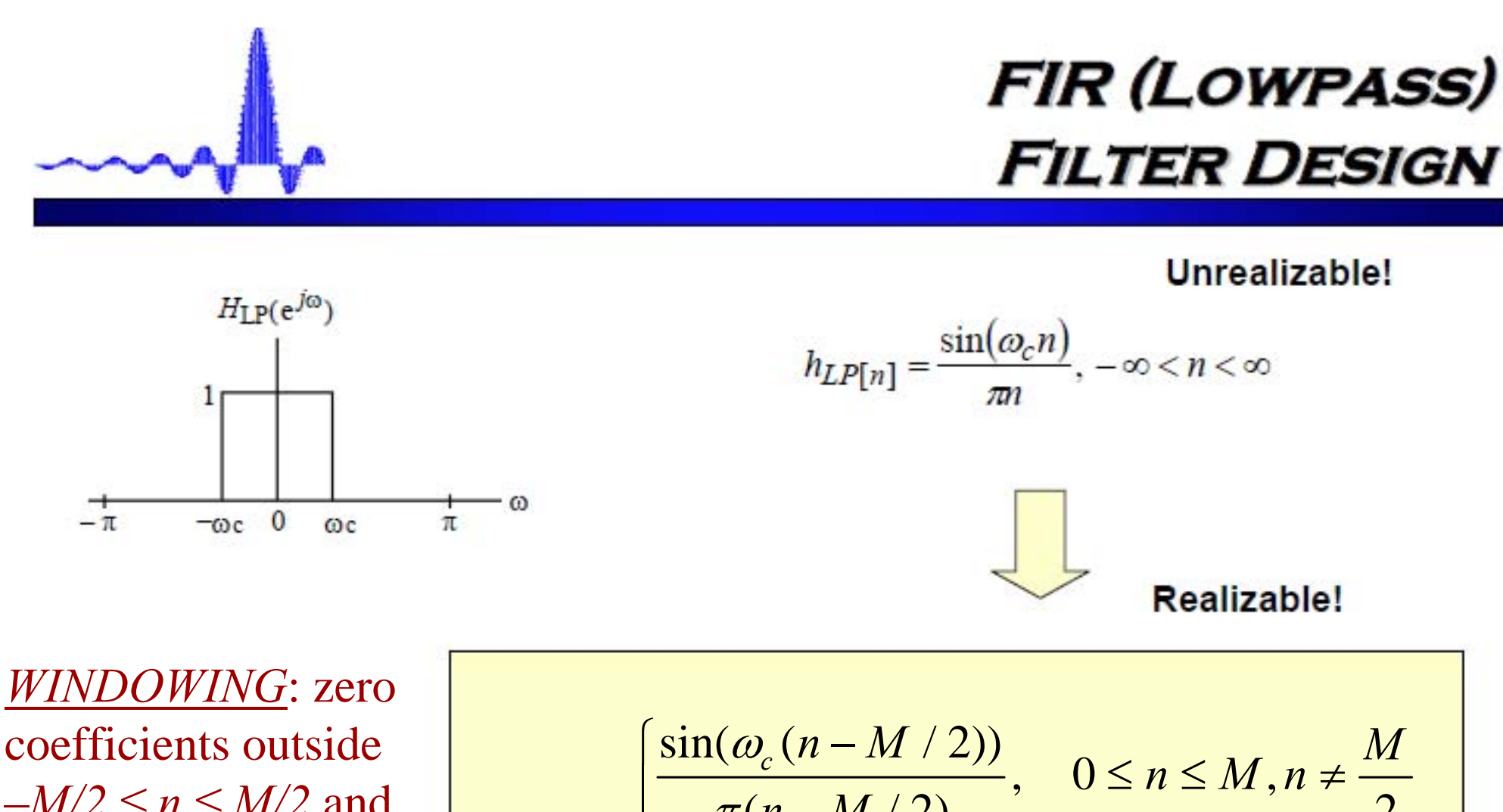

 $-M/2 \le n \le M/2$  and a shift to the right yields finite series with length *M+1*

$$
h_{LP}[n] = \begin{cases} \frac{\sin(\omega_c (n - M/2))}{\pi (n - M/2)}, & 0 \le n \le M, n \neq \frac{M}{2} \\ \frac{\omega_c}{\pi}, & n = \frac{M}{2} \end{cases}
$$

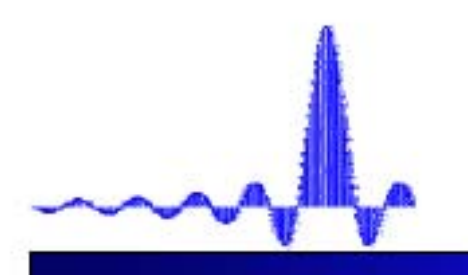

#### **FIR HIGHPASS DESIGN**

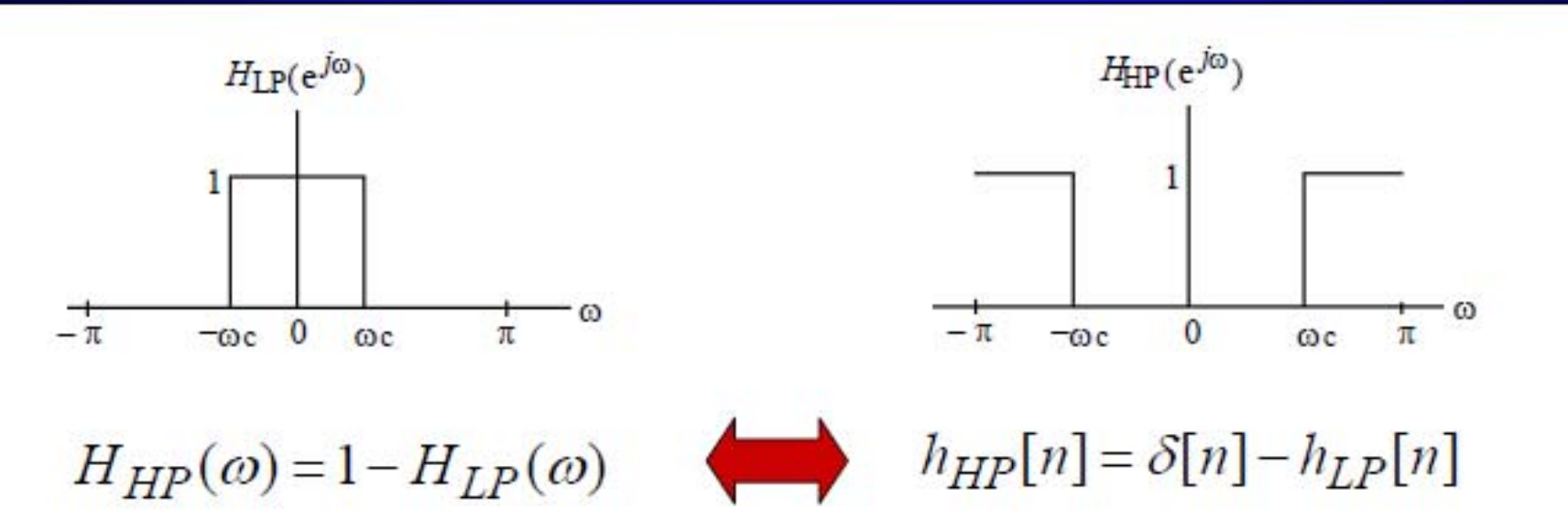

$$
h_{HP}[n] = \begin{cases} -\frac{\sin(\omega_c n)}{\pi n}, & |n| > 0\\ 1 - \frac{\omega_c}{\pi}, & n = 0 \end{cases}
$$

Digital Signal Processing, @ 2007 Robi Polikar, Rowan University

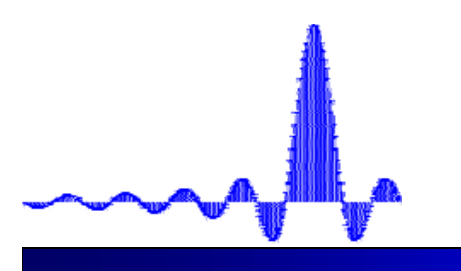

## **FIR BPF/BSF Design FIR BPF/BSF Design**

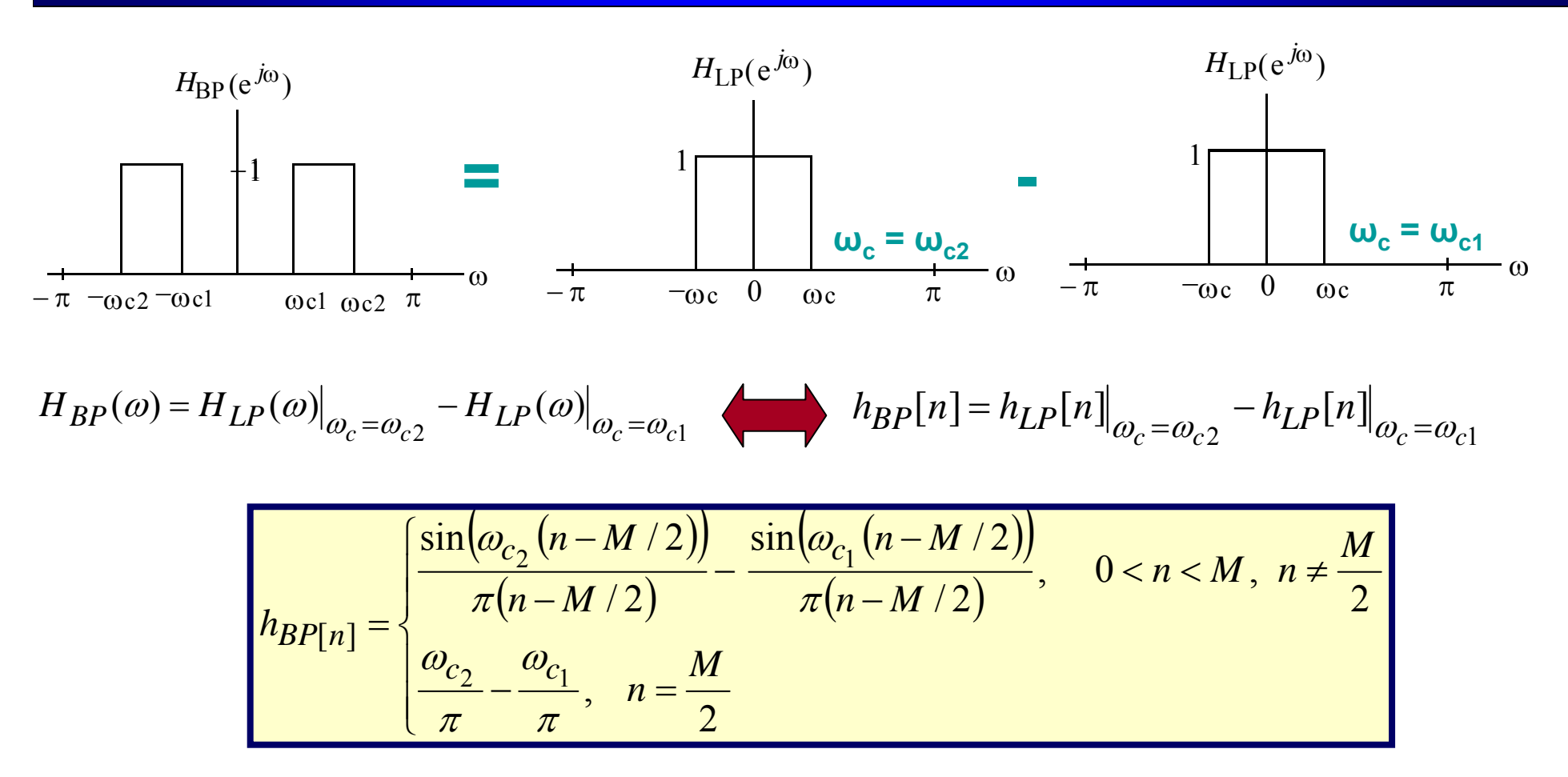

**Similarly,** 

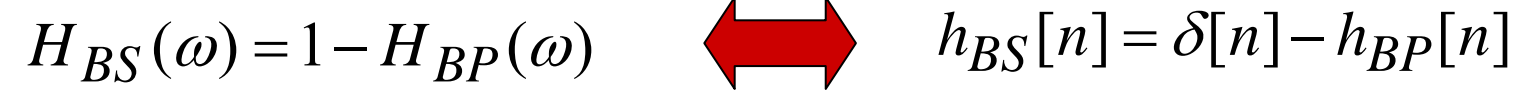

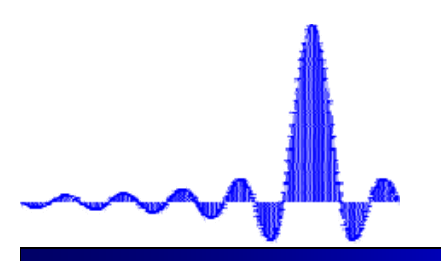

#### **However However…**

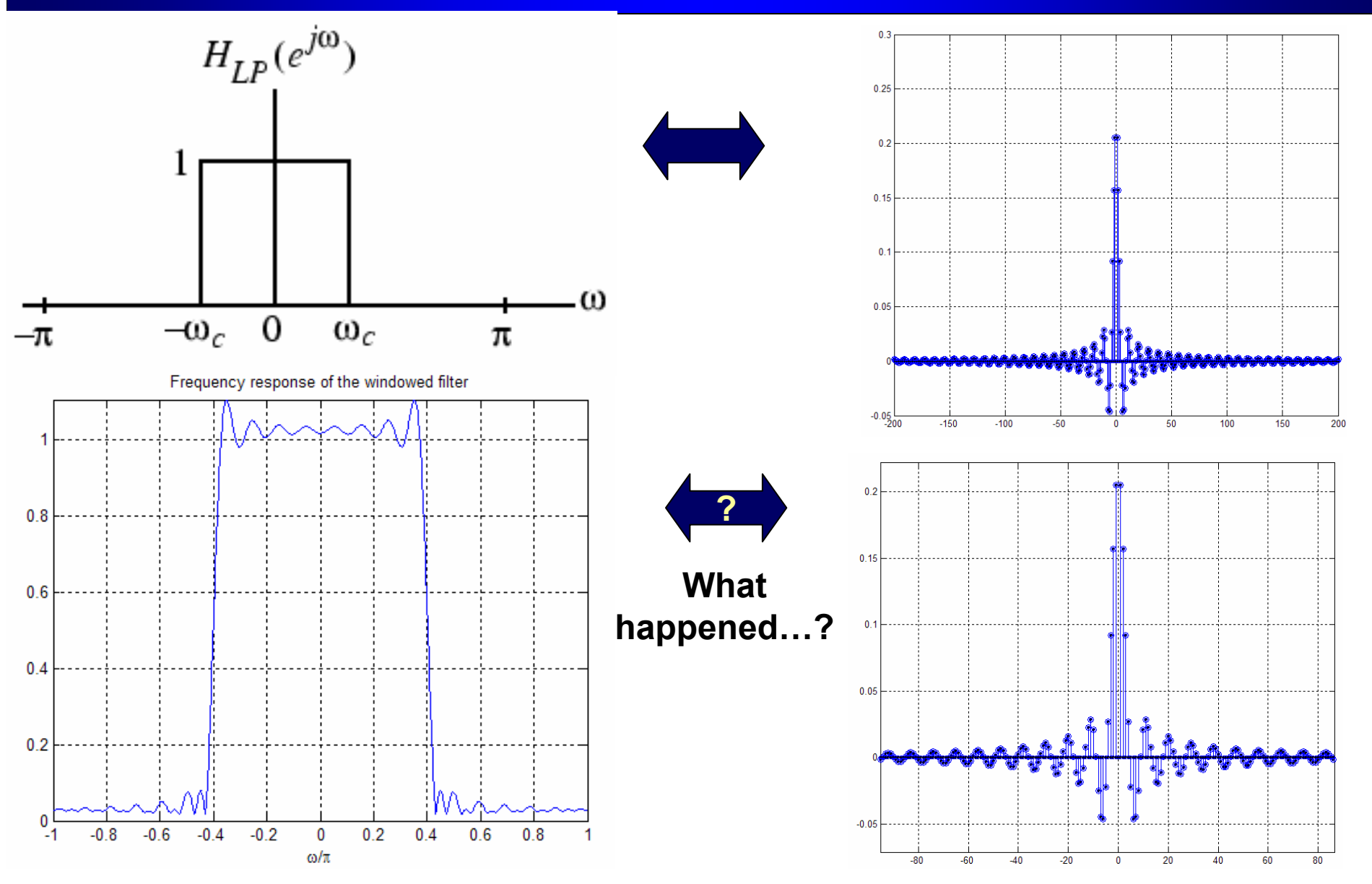

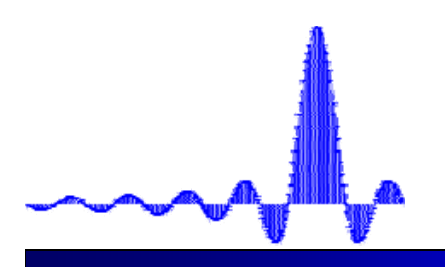

## **Gibbs Phenomenon Gibbs Phenomenon**

- Â Truncating the impulse response of an ideal filter to obtain a realizable filter, creates oscillatory behavior in the frequency domain.
	- $\mathfrak{B}$  The Gibbs Phenomenon

#### $\blacktriangleright$  We observe the following:

- $\&$  As M $\uparrow$ , the number of ripples  $\uparrow$ however, ripple widths ↓
- $\lozenge$  The height of the largest ripples remain constant, regardless of the filter length
- ª As M↑, the height of all other ripples ↓
- $\upphi$  The main lobe gets narrower as <sup>M</sup>↑, that is, the drop-off becomes sharper
- $\frac{1}{2}$  Similar oscillatory behavior can be seen in all types of truncated filters

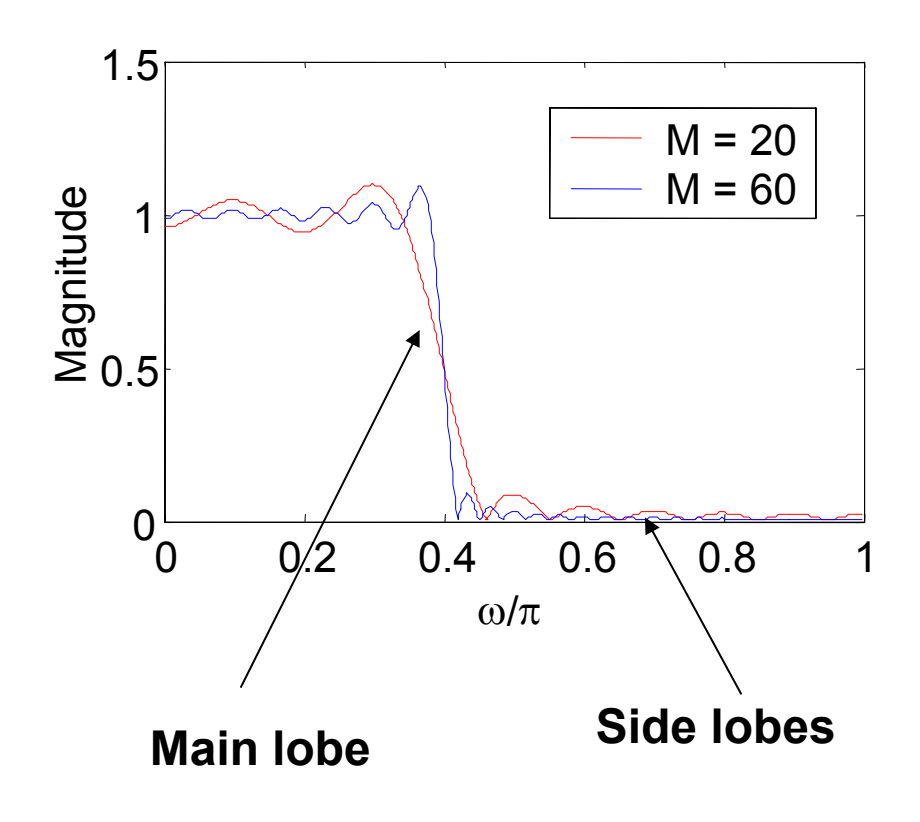

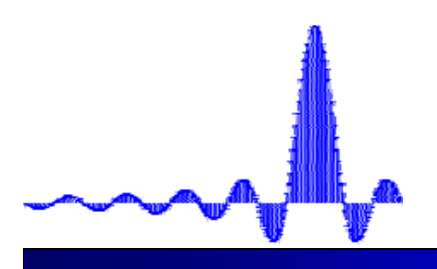

## **Gibbs Phenomenon Gibbs Phenomenon**

- $\blacktriangleright$  Why is this happening?
- The Gibbs phenomenon is simply an artifact of the windowing operation.
	- $\mathfrak{B}$  Multiplying the ideal filter's impulse response with a rectangular window function is equivalent to convolving the underlying frequency response with a sinc

$$
h_t[n] = h_d[n] \cdot w[n] \Leftrightarrow H_t(\omega) = H_d(\omega)^* W(\omega)
$$
  
Truncated filter  
impulse response  
impulse response  
function  
function

- $\psi$  However, we want  $H_t(\omega)$  to be as close as possible to  $H_d(\omega)$ , which can only be possible if the  $W(\omega) = \delta(\omega) \Longleftrightarrow w[n]=1$ , an infinite window.
	- We have conflicting requirements: On one hand, we want a narrow window, so that we have a short filter; on the other hand, we want the truncated filter as closely match as possible ideal filter's frequency response, which in turn requires an infinitely long window!

ª This convolution results in the oscillations, particularly dominant at the edges.

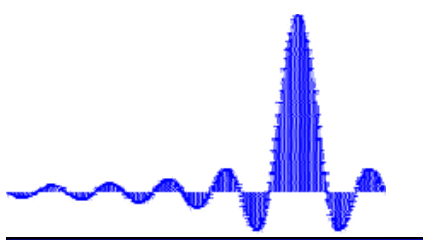

#### **Gibbs Phenomenon Gibbs Phenomenon**

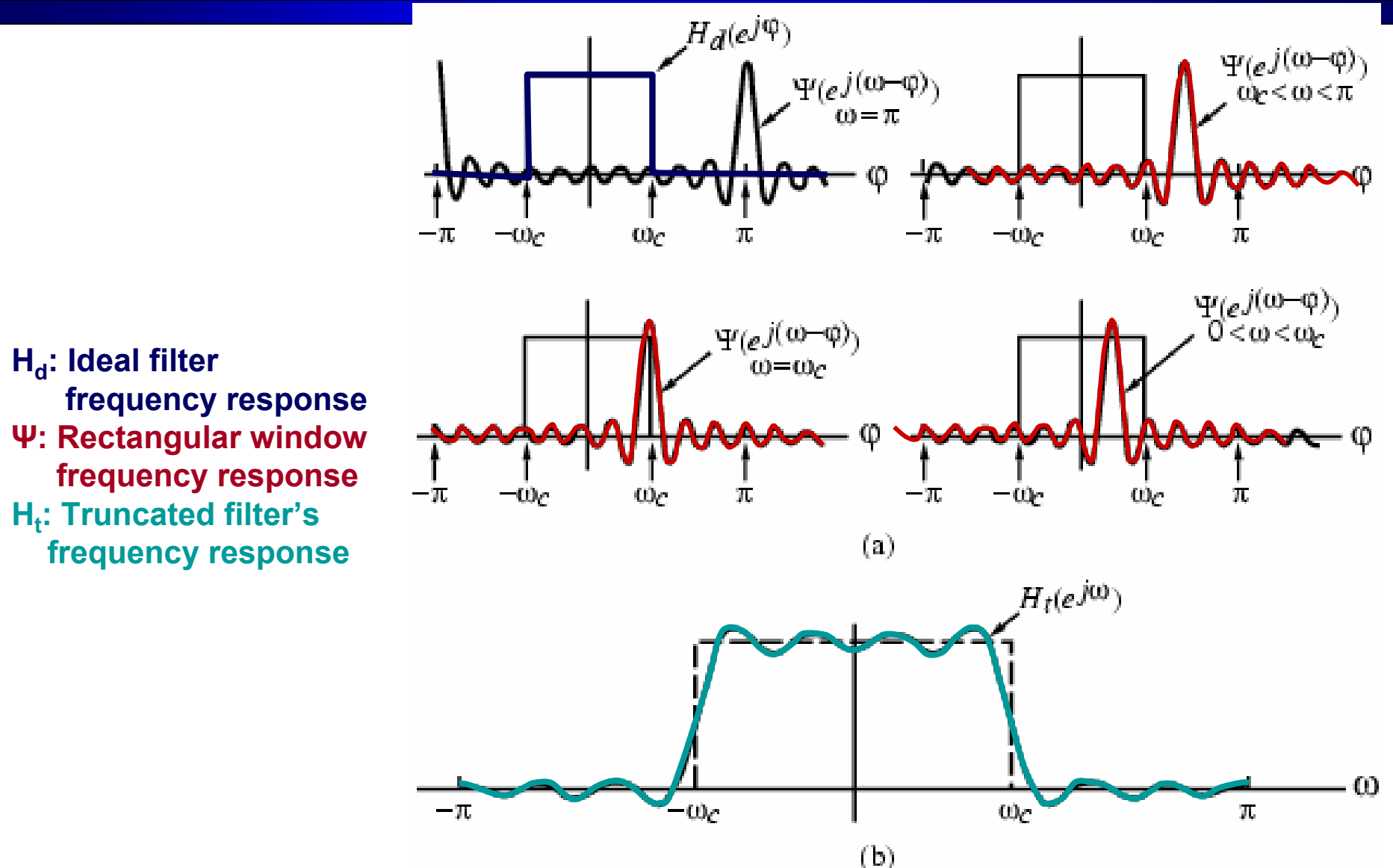

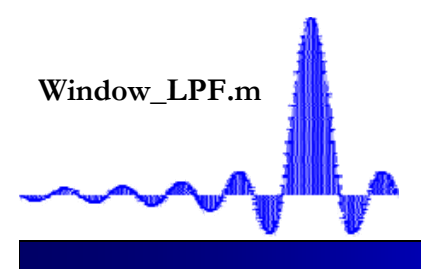

#### **Gibbs Phenomenon Gibbs Phenomenon Demo**

 $\big(\mathit{\omega_{c}}\, ($  n  $-$  M  $/$  2 $\big)\big)$ 

ω

 $\int \sin(\omega_a (n -$ 

π

 $\frac{\sin(\omega_c (n-M/2))}{\pi (n-M/2)}, 0 \le n \le M, n \ne \frac{M}{2}$ 

 $P_c$   $(n-M/2)$  *M* 

 $(n-M/2)$ 

 $h_{LP[n]} = \left\{\frac{\pi (n-M/2)}{n(n-M/2)}, 0 \leq n \leq M, n \right\}$ 

 $\llbracket n \rrbracket$ 

 $-0.8$ 

 $-1$ 

 $-0.6$ 

 $-0.2$ 

-0.4

=

**% FIR Lowpass filter**

**M=input('Enter the order of filter:'); wc=input('Enter the cutoff frequency in terms of radia** 

#### **n=0:M;**

**h\_LP=sin(wc\*(n-M/2))./(pi\*(n-M/2)); h\_LP(ceil(M/2+1))=wc/pi;**

```
subplot(211)
stem(n, h_LP)
axis([0 M min(h_LP) max(h_LP)])
title(['Impulse response of the ',num2str(M),…
'th order filter']);
subplot(212)
H_LP=fft(h_LP, 1024);
w=linspace(-pi, pi, 1024);
plot(w/pi, abs(fftshift(H_LP)))
title(['Frequency response of the windowed ', …
num2str(M), 'th order filter']); 
grid
axis([-1 1 0 max(abs(H_LP))])
```

$$
hLP[n] = \begin{cases} \frac{\partial n(\omega_C(n + n/2))}{\partial n}, 0 \le n \le M, n \neq \frac{M}{2} \\ \frac{\partial p}{\partial n}, n = \frac{M}{2} \end{cases}
$$
\n
$$
0.4
$$
\n
$$
0.3
$$
\n
$$
0.2
$$
\n
$$
0.3
$$
\n
$$
0.3
$$
\n
$$
0.4
$$
\n
$$
0.5
$$
\n
$$
0.5
$$
\n
$$
0.6
$$
\n
$$
0.6
$$
\n
$$
0.6
$$
\n
$$
0.4
$$
\n
$$
0.8
$$
\n
$$
0.6
$$
\n
$$
0.4
$$
\n
$$
0.2
$$
\n
$$
0.6
$$
\n
$$
0.4
$$
\n
$$
0.2
$$
\n
$$
0.4
$$
\n
$$
0.2
$$
\n
$$
0.4
$$
\n
$$
0.2
$$
\n
$$
0.4
$$
\n
$$
0.2
$$
\n
$$
0.4
$$
\n
$$
0.2
$$
\n
$$
0.4
$$
\n
$$
0.2
$$
\n
$$
0.4
$$
\n
$$
0.5
$$
\n
$$
0.5
$$
\n
$$
0.6
$$
\n
$$
0.4
$$
\n
$$
0.5
$$
\n
$$
0.6
$$
\n
$$
0.4
$$
\n
$$
0.2
$$
\n
$$
0.3
$$
\n
$$
0.4
$$
\n
$$
0.5
$$
\n
$$
0.6
$$
\n
$$
0.5
$$
\n
$$
0.6
$$
\n
$$
0.7
$$
\n
$$
0.8
$$
\n
$$
0.9
$$
\n
$$
0.9
$$
\n
$$
0.10
$$
\n
$$
0.2
$$
\n
$$
0.3
$$
\n
$$
0.4
$$
\n<math display="block</math>

 $0.2$ 

 $06$ 

 $0.8$ 

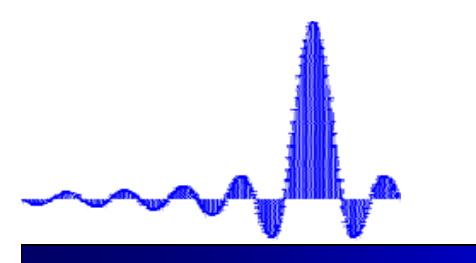

## **Effect of Filter Length Effect of Filter Length**

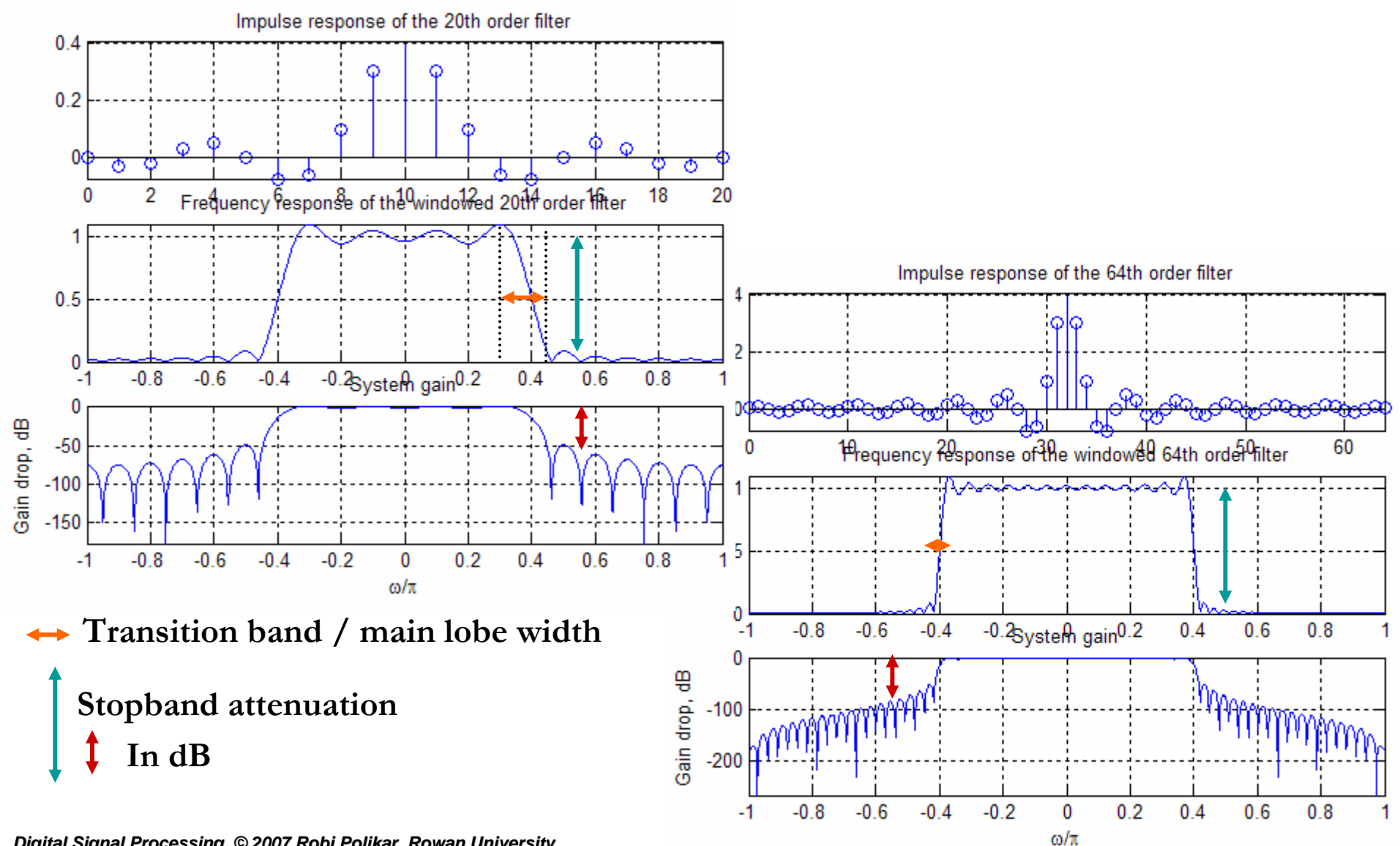

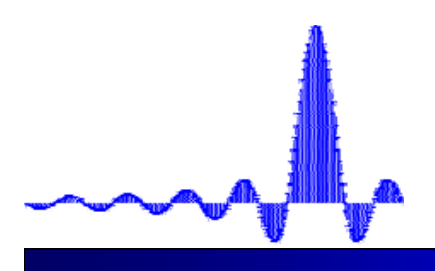

#### **FIR Filter Design FIR Filter Design Using Windows Using Windows**

#### $\bigcirc$  Here's what we want:

 $\&$  Quick drop off  $\rightarrow$  Narrow transition band

• Increased stopband attenuation

• Narrow main lobe

#### **Conflicting requirements**

 $\ddot{\varphi}$  Reduce the height of the side-lobe which causes the ripples

 $\&$  Reduce Gibb's phenomenon (ringing effects, all ripples)

 $\mathfrak{B}$  Minimize the order of the filter.

 $\triangle$  Gibb's phenomenon can be reduced (but not eliminated) by using a *smoother window* that gently tapers off to zero, rather than the brick wall behavior of the rectangular filter.

- $\%$  Several window functions are available, which usually trade-off main-lobe width and stopband attenuation.
	- Rectangular window has the narrowest main-lobe width, but poor side-lobe attenuation.
	- Tapered window causes the height of the sidelobes to diminish, with a corresponding increase in the main lobe width resulting in a wider transition at the cutoff frequency.

### **Commonly Used Windows Commonly Used Windows**

Rectangular 1.

 $D<sub>l</sub>$ 

$$
w(n) = \begin{cases} 1, & 0 \le n \le M \\ 0, & \text{otherwise} \end{cases}
$$

 $2.$ Bartlett

 $\Omega$ 

$$
w(n) = 1 - \frac{2\left|n - \frac{M}{2}\right|}{M}
$$

**3.** *blackinal*

\n
$$
w(n) = 0.42 - 0.5 \cos \frac{2\pi n}{M} + 0.08 \cos \frac{4\pi n}{M} \qquad \begin{array}{l}\n 0 < n < M \\
 (length M + 1) & In your text: \\
 \hline\n In your text: \end{array}
$$
\n**4.** Hamming

\n
$$
w(n) = 0.54 - 0.46 \cos \frac{2\pi n}{M} \qquad \begin{array}{l}\n -M < n < M \\
 (length 2M + 1) & \text{In your text:} \\
 \hline\n 5. \text{ Hann}
$$
\n**5.** *服*

\n**6.** Kaiser

\n
$$
I_0 \left\{ \beta \sqrt{1 - \left( \frac{n - M/2}{M/2} \right)^2} \right\}
$$

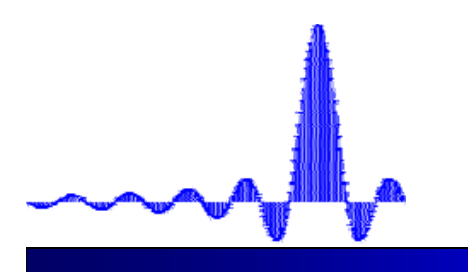

## **Commonly Used Windows Commonly Used Windows**

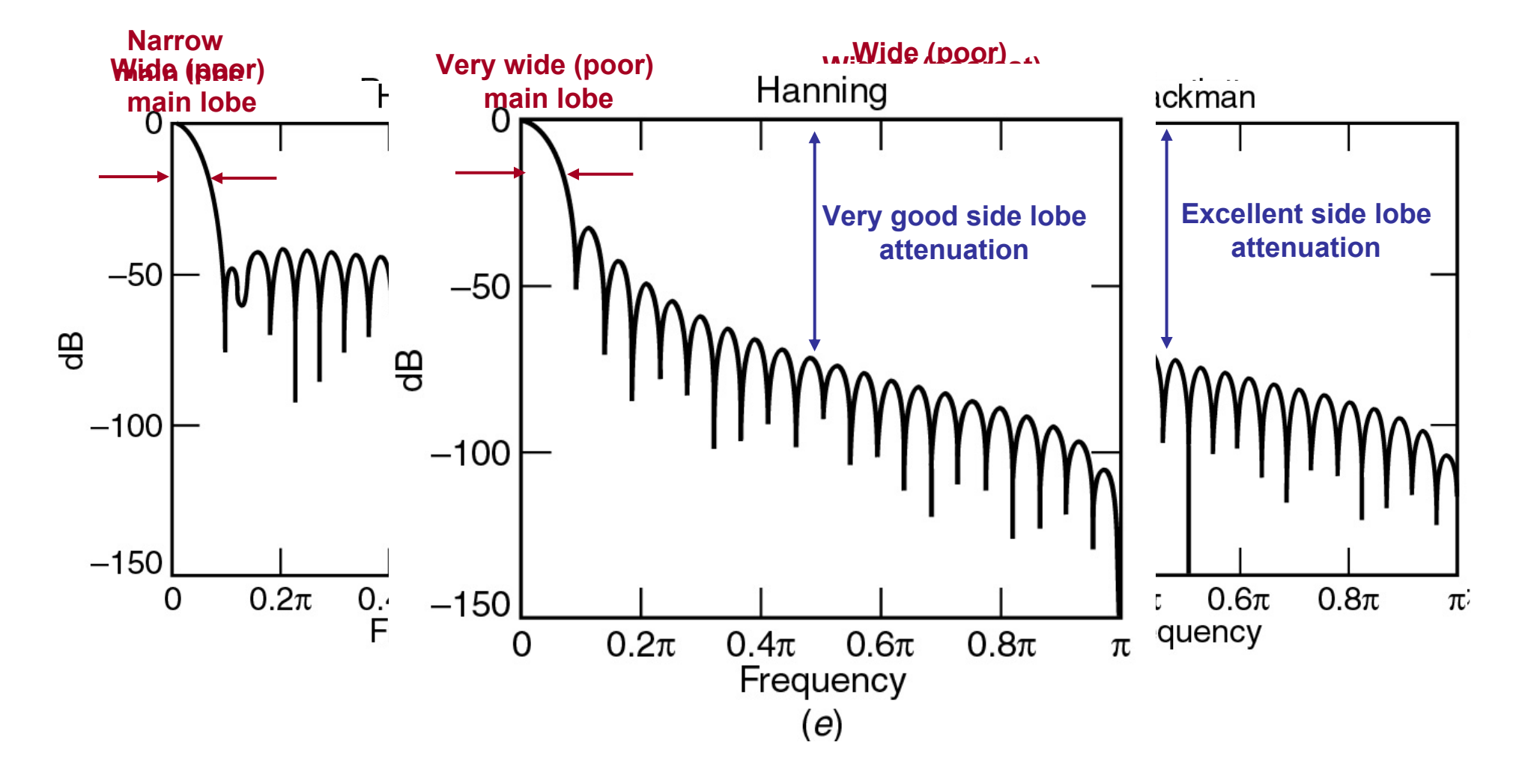

**Compare\_windows.m**

#### **Comparing Windows Comparing Windows**

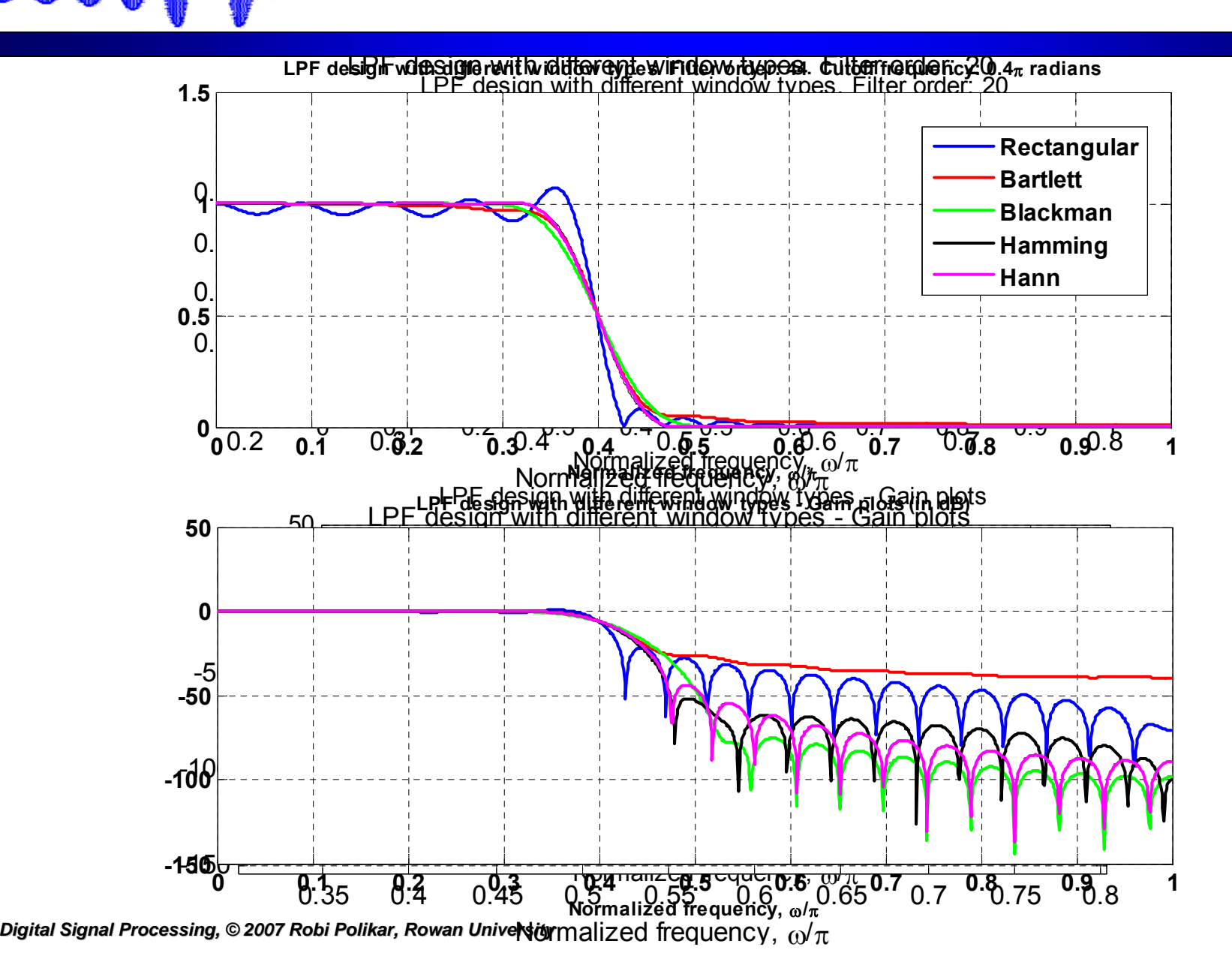

# **Fixed Window Functions Fixed Window Functions**

 $\bullet$  All windows shown so far are *fixed window* functions

 $\%$  Magnitude spectrum of each window characterized by a main lobe centered at  $\omega = 0$  followed by a series of sidelobes with decreasing amplitudes

 $\%$  Parameters predicting the performance of a window in filter design are:

- •Main lobe width  $(\Delta_{ML})$ : the distance b/w nearest zero-crossings on both sides or transition bandwidth (Δω=ω $_{\rm s}$  – ω<sub>p</sub>)
- Relative sidelobe level (A<sub>sl</sub>): difference in dB between the amp. of the largest sidelobe and the main lobe (or sidelobe attenuation  $(α<sub>s</sub>)$ )
- $\&$  For a given window, both parameters all completely determined once the filter order  $M$ is set.

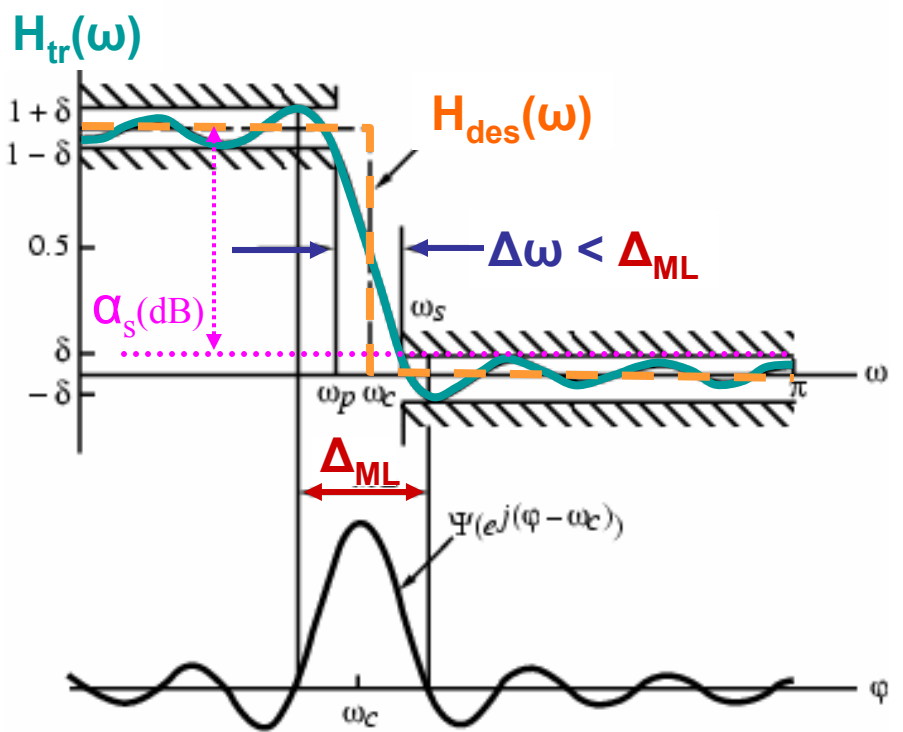

# **Fixed Window Functions Fixed Window Functions**

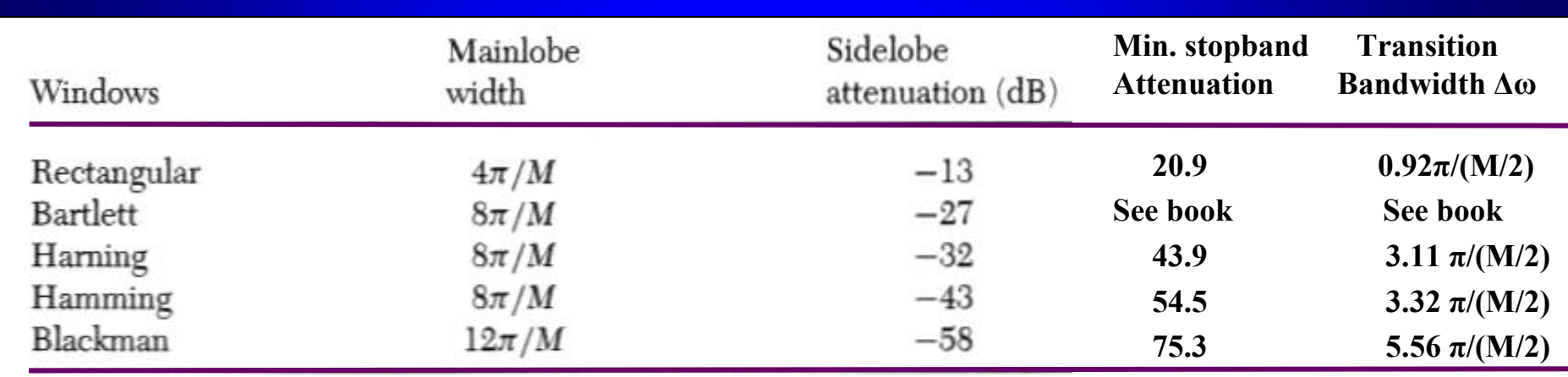

#### $\blacktriangleright$  How to design:

- $\oint \mathcal{S}$  Set  $\left| \omega_c = (\omega_p + \omega_s)/2 \right|$
- $\ddot{\phi}$  Choose window type based on the specified sidelobe attenuation (A<sub>sl</sub>) or minimum stopband attenuation  $(\alpha_s)$
- $\ddot{\phi}$  Choose **M** according to the transition band width ( $\Delta\omega$ ) and/or mainlobe width ( $\Delta_\text{\tiny ML}$  ). Note that this is the only parameter that can be adjusted for fixed window  $\Delta_\text{\tiny ML}$ functions. Once a window type and M is selected, so are  $\rm A_{sl}$ ,  $\rm \alpha_{s}$  , and  $\rm \Delta_{ML}$ 
	- Ripple amplitudes cannot be custom designed.
- ª Adjustable windows have a parameter that can be varied to trade-off between main-lobe width and side-lobe attenuation.

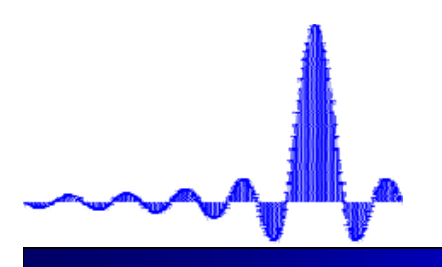

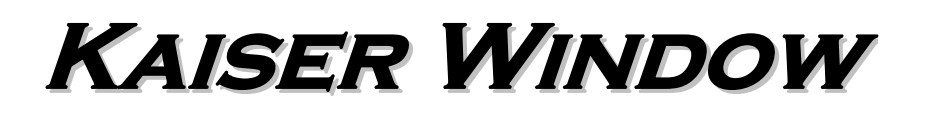

• The most popular adjustable window

$$
w[n] = \frac{I_0\left\{\beta\sqrt{1 - \left(\frac{n - M/2}{M/2}\right)^2}\right\}}{I_0(\beta)}, \quad 0 \le n \le M
$$

where  $\beta$  is an adjustable parameter to trade-off between the main lobe width and sidelobe attenuation, and  $I_0\{x\}$  is the modified zeroth-order Bessel function of the first kind:

$$
I_0(x) = 1 + \sum_{k=1}^{\infty} \left[ \frac{(x/2)^k}{k!} \right]^2
$$

In practice, this infinite series can be computed for a finite number of terms for a desired accuracy. In general, 20 terms is adequate.

$$
I_0(x) \approx 1 + \sum_{k=1}^{20} \left[ \frac{(x/2)^k}{k!} \right]^2
$$

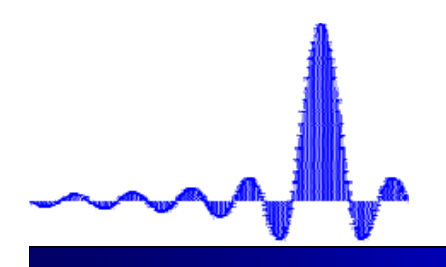

#### **FIR Design Using FIR Design Using Kaiser Window Kaiser Window**

#### $\bullet$ Given the following:

- $\phi$   $\omega_{p}$  passband edge frequency and  $\omega_{s}$  stopband edge frequency
- $\&$   $\delta_p$  peak ripple value in the passband and  $\delta_s$  peak ripple value in the stopband

#### $\bullet$ Calculate:

1. Minimum ripple in dB: 2. Normalized transition bandwidth: 3. Window parameters: 4. Filter length, M+1: 5. Determine the corresponding Kaiser window 6. Obtain the filter by multipling the ideal filter  $h_I[n]$  with w[n]  $\alpha_s = -20 \log_{10}(\delta_s)$  *or*  $-20 \log_{10}(\min\{\delta_s, \delta_p\})$  $\Delta \omega = \omega_{\rm s} - \omega_{\rm p}$  $\left( \alpha _{s}^{}{-8.7}\right)$  $(\alpha_s - 21)^{0.4}$ +0.07886 $(\alpha_s - 21)$  $0.1102(\alpha_s - 8.7)$ ,  $\alpha_s > 50dB$  $0.5842(\alpha_s - 21)^{0.4}$  +0.07886( $\alpha_s$ -21), 21≤ $\alpha_s$ ≤50dB 0,  $\alpha_{\rm s} \leq 21 \text{dB}$  $s$  *s s j s s s s*  $\alpha$   $-8.1$ ,  $\alpha$  $\beta = \{0.5842(\alpha_{\rm s} - 21) + 0.07886(\alpha_{\rm s} - 21), 21 \le \alpha\}$ α  $\alpha_{\rm s}$ >50dB  $= 5.0.5842(\alpha - 21) + 0.07886(\alpha - 21), 21 \le \alpha 1$ ≤  $\left\{\color{red}\left\{\color{black}\right.\right\}$  $\begin{bmatrix} \phantom{-} \end{bmatrix}$  $\left\{\color{white}{\begin{array}{c} \end{array}} \right.$  $\alpha_{s}$  < Δ++1,  $\alpha_s$  > Δ −  $M + 1 =$  $\frac{5.79}{2}$ ,  $\alpha_s < 21$  $a_s = \begin{cases} \frac{\alpha_s - 7.95}{2.285\Delta\omega} + 1, & \alpha_s > 21 \end{cases}$ ωω α *n MIMn M* $I_0 \setminus \beta$  |  $1 - \left($   $\right)$  $w[n] =$  $w[n] = \frac{I_0 \left\{ \beta \sqrt{1 - \left(\frac{n - M/2}{M/2}\right)^2} \right\}}{I_0(\beta)}, \quad 0 \le n \le n$  $\frac{1}{2}$   $\beta \sqrt{1-(\frac{n-M/2}{M/2})^2}$ Design specs for Kaiser window in your book is different. This one, while may seem more complicated is actually easier to follow.

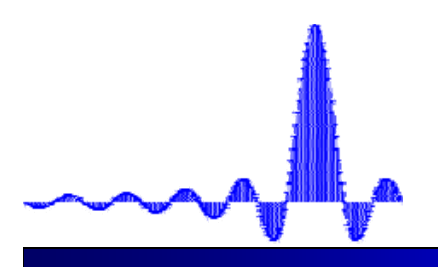

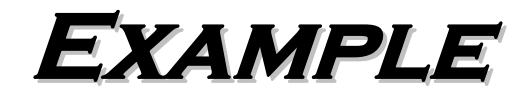

 $\supset$  Design an FIR filter with the following characteristics:

$$
\begin{aligned}\n\text{where} \quad & \omega_{\text{p}} = 0.3\pi \ \omega_{\text{s}} = 0.5\pi, \ \delta_{\text{s}} = \delta_{\text{p}} = 0.01 \ \text{for all } \ \Delta\omega = 0.2\pi \\
& \beta = 0.5842(\alpha_{\text{s}} - 21)^{0.4} + 0.07886(\alpha_{\text{s}} - 21), \ 21 \le \alpha_{\text{s}} < 50 \\
& \beta = 0.5842(19)^{0.4} + 0.07886 \times 19 = 3.3953 \\
& M + 1 = \frac{32.05}{2.285(0.2\pi)} + 1 = 23.2886 \approx 24\n\end{aligned}
$$

$$
h_{LP[n]} = \begin{cases} \frac{\sin(\omega_c(n - M/2))}{\pi(n - M/2)}, 0 < n < M, \ n \neq \frac{M}{2} \\ \frac{\omega_c}{\pi}, & n = \frac{M}{2} \end{cases} \quad h_{LP[n]} = \begin{cases} \frac{\sin(0.4\pi(n - 12))}{\pi(n - 12)}, 0 < n < 23, \ n \neq 12 \\ 0.4, & n = 12 \end{cases}
$$
\n
$$
h_t[n] = h_{LP}[n] \cdot w[n], \quad -12 \le n \le 12
$$

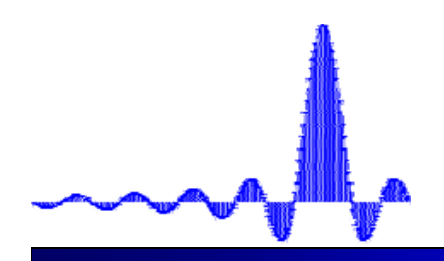

#### **Complete Cycle for FIR Filter Complete Cycle for FIR Filter Design using Windows Design using Windows**

- Â Depending on your specs, determine what kind of window you would like to use.
	- $\mathfrak{B}$  For all window types, except Kaiser, once you choose the window, the only other parameter to choose is filter length M.
		- For Kaiser window, determine M and beta, based on the specs using the given expressions.
- $\bullet$  Compute the window coefficients w[n] for the chosen window.
- $\bullet$  Compute filter coefficients (taps)
	- $\mathfrak{B}$  Determine the ideal impulse response h<sub>I</sub>[n] from the given equations for the type of magnitude response you need (lowpass, highpass, etc.)
	- $\uparrow$  Multiply window and ideal filter coefficients to obtain the realizable filter coefficients (also called *taps* or *weights*):  $h[n]=h_{\text{I}}[n].w[n]$
- $\bigcirc$  Convolve your signal with the new filter coefficients y[n]=x[n]\*h[n].

**Demo: FIR\_window.m**

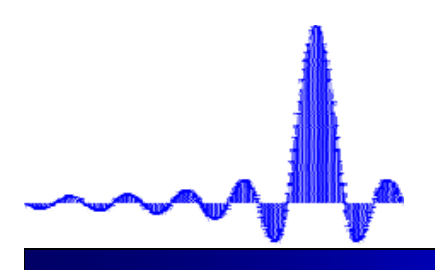

## **In Matlab In Matlab**

- The following functions create *N*-point windows for the corresponding functions:
	- $\psi$  rectwin(N)  $\%$  hamming (N)  $\%$  hanning(N) ª**bartlett(N)** ª**kaiser(N, beta)** ª**blackman(N)**
- $\blacktriangleright$  Try this: h=hamming(40); [H w]=freqz(h,1, 1024); plot(w, abs(H))  $\&$  Compare for various windows. Also plot gain in dB
- Â The function **window** *window design and analysis tool* provides a GUI to custom design several window functions.
- Â The function **fdatool** *filter design and analysis tool* provides a GUI to custom design several types of filters from the given specs.
- Â The function **sptool** *signal processing tool*, provides a GUI to custom design, view and apply to custom created signals. It also provides a GUI for spectral analysis.

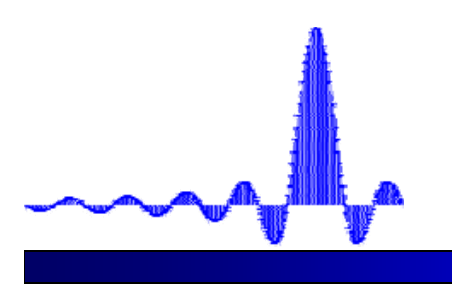

#### **Window Design & indow Design & Analysis Tool Analysis Tool**

#### **>> window**

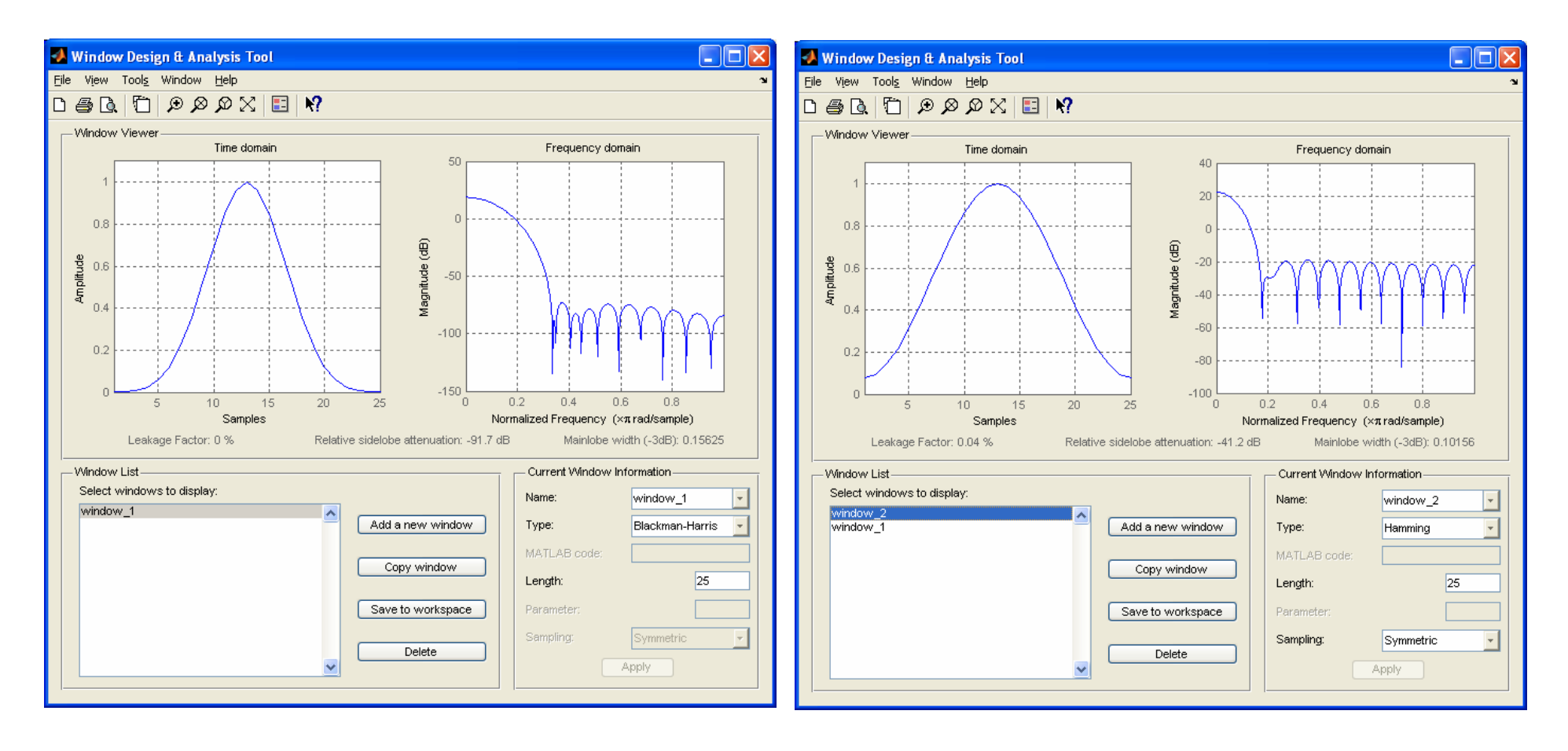

#### **Filter Design & Filter Design & Analysis Tool Analysis Tool**

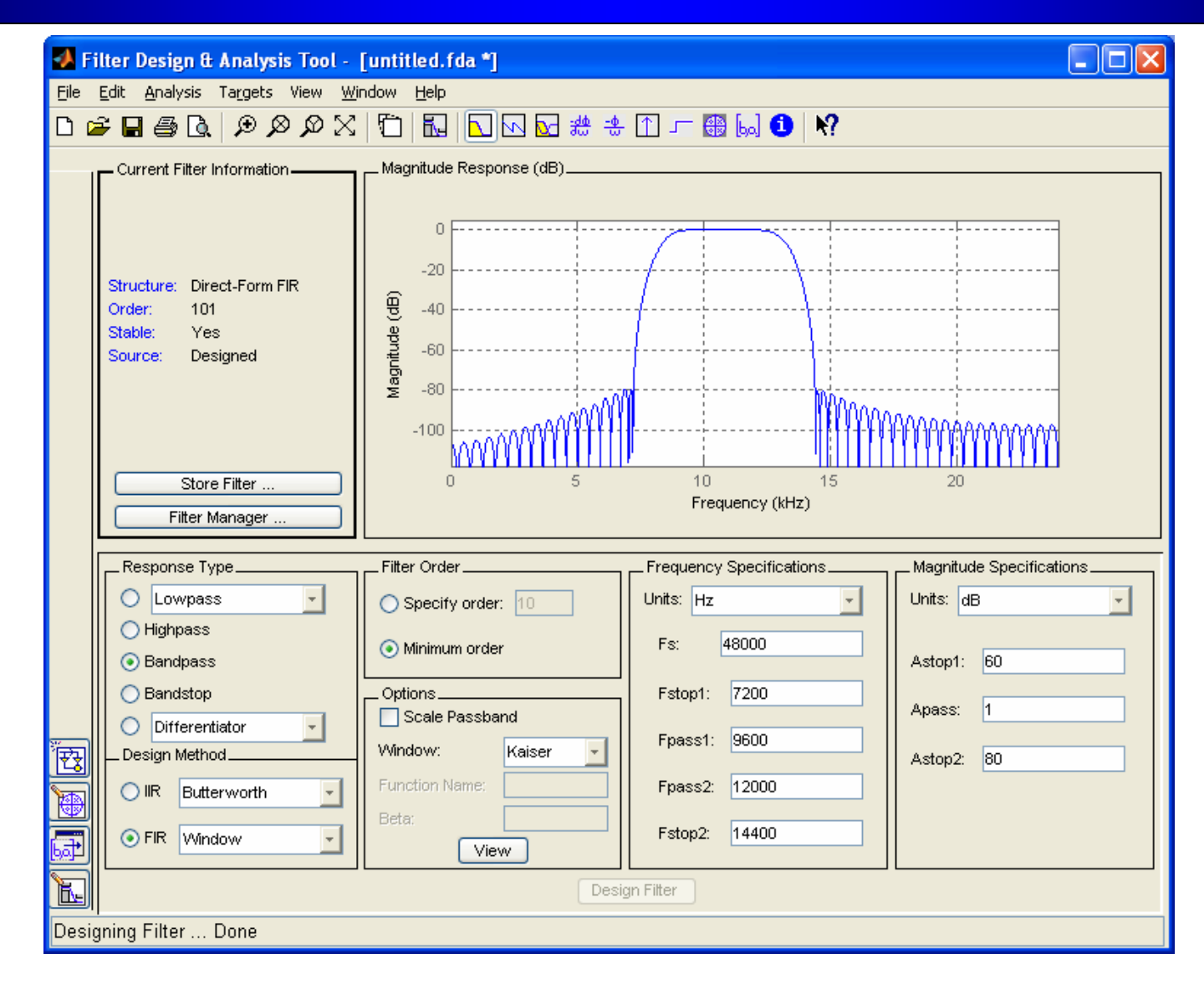

*Digital Signal Processing, Digital Signal Processing, © 2007 Robi Polikar, Rowan University*

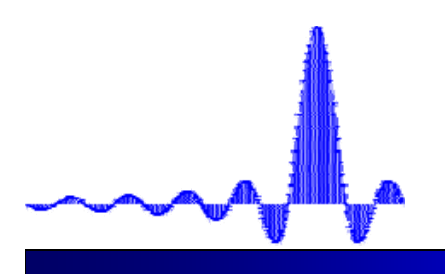

## **In Matlab: In Matlab:** *fir1*

#### **fir1 FIR filter design using the window method.**

**b = fir1(N,Wn)** designs an N'th order lowpass FIR digital filter and returns the filter coefficients in length N+1 vector B. The cut-off frequency Wn must be between 0 < Wn < 1.0, with 1.0 corresponding to half the sample rate. The filter B is real and has linear phase. The normalized gain of the filter at Wn is -6 dB.

**b = fir1(N,Wn,'high')** designs an N'th order highpass filter. You can also use B = fir1(N,Wn,'low') to design a lowpass filter.

If Wn is a two-element vector, Wn = [W1 W2], FIR1 returns an order N bandpass filter with passband W1 < W < W2. You can also specify **b = fir1(N,Wn,'bandpass')**. If Wn = [W1 W2], **b = fir1(N,Wn,'stop')** will design a bandstop filter.

If Wn is a multi-element vector, Wn = [W1 W2 W3 W4 W5 ... WN], FIR1 returns an order N multiband filter with bands  $0 \le W \le W1$ ,  $W1 \le W \le W2$ , ...,  $WW \le W \le 1$ .

 $b = \frac{first(N, Wn, 'DC-1')}{maskes}$  the first band a passband.

 $b = \frac{fir1(N, Wn, 'DC-0')}{makes}$  the first band a stopband.

**b = fir1(N,Wn,WIN)** designs an N-th order FIR filter using the N+1 length vector WIN to window the impulse response. *If empty or omitted, FIR1 uses a Hamming window of length N+1*. For a complete list of available windows, see the help for the WINDOW function. If using a Kaiser window, use the following **b = fir1(N,Wn,kaiser(n+1,beta))**